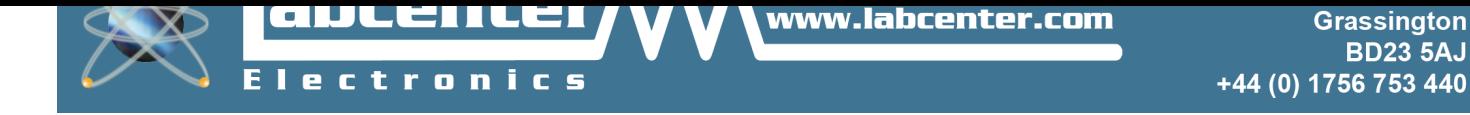

# **[Proteus VSM Starter Kit for 8051](www.labcenter.com)**

System Level Simulation for the 8051 variant.

## **Summary**

Upgrade to an individual 8051 family product for the price difference if you need to simulate more than one variant of 8051 family micro-controller (Must have a valid USC Contract ).

- Professional Schematic Capture module
- ProSPICE professional Simulation Engine
- Support for the Proteus VSM Starter Kit for 8051 variant only.
- All of the Proteus Embedded Simulation Peripheral Libraries.
- VSM Studio IDE with automatic compiler configuration.
- Over 10,000 standard simulation models.

 $\sqrt{N}$  If you require more than one variant of 8051 micro-controller, then you can purchase the complete 80C51/52 family which includes all the modelled variants.

# **Variants**

The following is a current list of supported variants in the 8051 Starter Kit family:

- 80C51
- Please refer to the full family or bundle products for more complete coverage of 80C51/52 microcontrollers.

### **Features**

We believe our simulation models are the most accurate and the most complete on the market today. A summary of model capabilities is listed below:

- The entire instruction set and SFR's.
- Supports all port and other I/O pin operations.
- All on-chip peripherals including timers and UART in all modes of operation (see limitations).
- All interrupt modes.
- Internally generated processor clock for performance. Event timing accurate to one clock period.
- Provides internal consistency checks on code (e.g. execution of invalid op-codes, illegal memory accesses, stack overflow checking, etc.).

• Fully integrated into the Proteus Diagnostic Control System.

# **Limitations**

The following is a listing of known limitations in the current version of the 80C51;:

x No significant functional limitations.

# **Compilers**

### **Supported Third Party Compilers**

Proteus VSM models will fundamentally work with the exact same HEX file as you would program the physical device with. However, far more debugging information is available when using a compiler to write the firmware and providing these object files to Proteus in place of the HEX file provides a much richer working environment.

We recommend you use the free Labcenter VSM Studio IDE. This will greatly simplify the task as it will automatically configure supported compilers to work with a Proteus VSM simulation.

If you prefer to work inside your own IDE then you will need to set your compiler options manually. After compiling for debug, all you need to do is specify the debug file from the compiler as the program property of the microcontroller on the schematic.

## **VSM Studio supported toolchains**

- IAR
- Raisonance
- SDCC
- KEIL

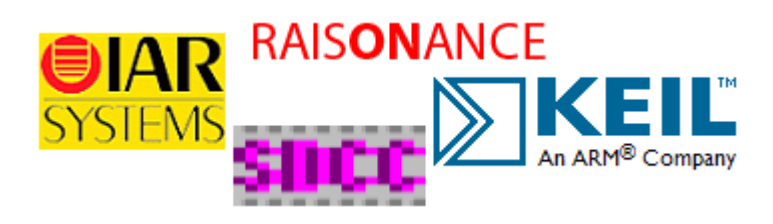

With continual development on the Proteus Design Suite we endeavour to keep all content updated with the latest product details. On rare occasions this may not happen immediately, and website content will then be incomplete or inaccurate. We will attempt to correct any such errors as soon as possible, E&OE.